Main Types of Phylogenetic Methods

#### Maximum Likelihood Methods in Phylogenetics ML trees and likelihood-based tree topology testing Heiko A. Schmidt Center for Integrative Bioinformatics Vienna (CIBIV) Max F. Perutz Laboratories (MFPL) Vienna, Austria heiko.schmidt@univie.ac.at September 2007 Heiko A. Schmidt ML trees and topology testing Data Method Evaluation **Criterion** Maximum Parsimony Parsimony **Characters** (Alignment)  $\sqrt{ }$  $\int$  $\left\lfloor \right\rfloor$ Statistical Approaches: Likelihood, Bayesian  $\mathcal{L}$  $\left\lfloor \right\rfloor$  $\int$ Evolutionary Models Distances Distance Methods Heiko A. Schmidt ML trees and topology testing What is the Maximum Likelihood (ML) Approach? Problem: parameter sets

Having the probabilistic process of evolution and its parameters, we could compute the probability of any outcoming sequence data.

Probability Likelihood

 $p(Data | Parameter set \theta) = L(Parameter set \theta | Data)$ 

But here we are interested in the process and parameters themselves.

Hence, "likelihood flips the probability around."

**Aim:** The ML approach seaches for that parameter set  $\theta$  for the process (i.e., evolution) which maximizes the probability of our given dataset.

**Problem:** In phylogenetic analysis, the parameter set  $\theta$  comprises:

- · evolutionary model
- its parameters
- tree topology
- its branch lengths

This makes ML a high dimensional optimization problem that usually cannot be solved in one go.

Hence, some parameters like the substitution model and the model parameters are often determined/set separately from the tree.

Substitution Models

Evolutionary models are often described using a substitution rate matrix R and character frequencies Π. Here,  $4 \times 4$  matrix for DNA models:

Heiko A. Schmidt ML trees and topology testing

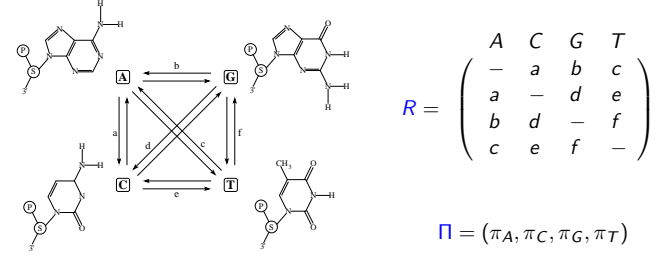

R and  $\Pi$  are then combined to a substitution probability matrix  $P(t)$  wich allows us to compute the probability  $P_{ij}(t)$  of a change  $i \rightarrow j$  over a time t.

Heiko A. Schmidt ML trees and topology testing

# Protein Models

Generally this is the same for protein sequences, but with  $20 \times 20$ matrices. Some protein models are:

- Poisson model ("JC69" for proteins)
- Dayhoff (Dayhoff et al., 1978)
- JTT (Jones et al., 1992)
- mtREV (Adachi & Hasegawa, 1996)
- cpREV (Adachi et al., 2000)
- VT (Müller & Vingron, 2000)
- WAG (Whelan & Goldman, 2000)
- BLOSUM 62 (Henikoff & Henikoff, 1992)

#### DNA substitution models

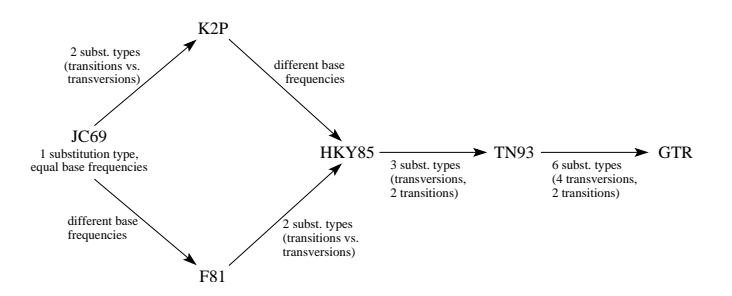

Heiko A. Schmidt ML trees and topology testing

There are further submodels (see Modeltest) and extensions like models assuming rate heterogeneity and codon models.

Heiko A. Schmidt ML trees and topology testing

# Computing ML Distances Using  $P_{ii}(t)$

The Likelihood of sequence  $s$  evolving to  $s'$  in time  $t$ :

$$
L(t|s \rightarrow s') = \prod_{i=1}^m \left( \Pi(s_i) \cdot P_{s_i s_i'}(t) \right)
$$

Likelihood surface for two sequences under JC69:

GATCCTGAGAGAAATAAAC GGTCCTGACAGAAATAAAC

<span id="page-0-0"></span>Note: we do not compute the probability of the distance  $t$ but that of the data  $D = \{s, s'\}.$ 

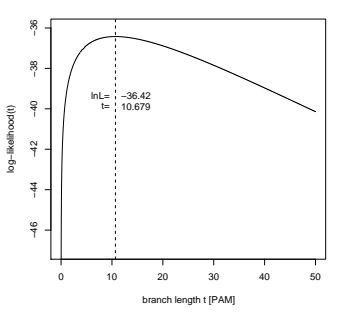

#### Likelihoods of Trees (Single column  $\frac{c}{6}$ , given tree) C

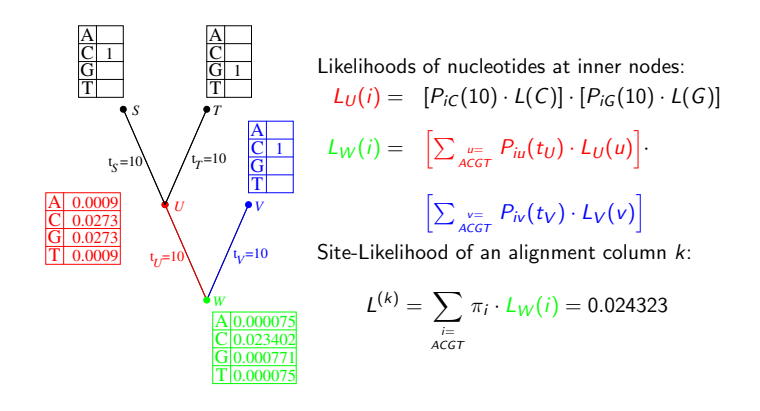

Heiko A. Schmidt ML trees and topology testing

To compute optimal branch lengths do the following. Initialize the branch

Choose a branch (A.). Move the virtual root to an adjacent node (B.). Compute all partial likelihoods recursively (C.). Adjust the branch length

 $A.$  B. C. D.

Repeat this for every branch until no better likelihood is gained.

Heiko A. Schmidt ML trees and topology testing

Adjusting Branch Lengths Step-By-Step

to maximize the likelihood value (D.).

Finding the ML Tree

lengths.

# Likelihoods of Trees (multiple columns)

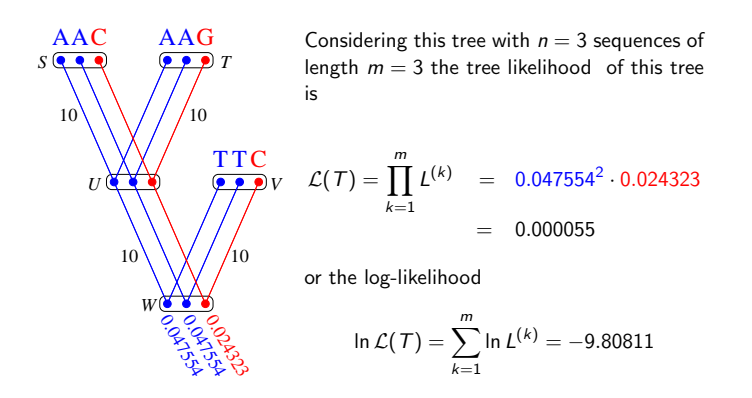

#### Number of Trees to Examine. . .

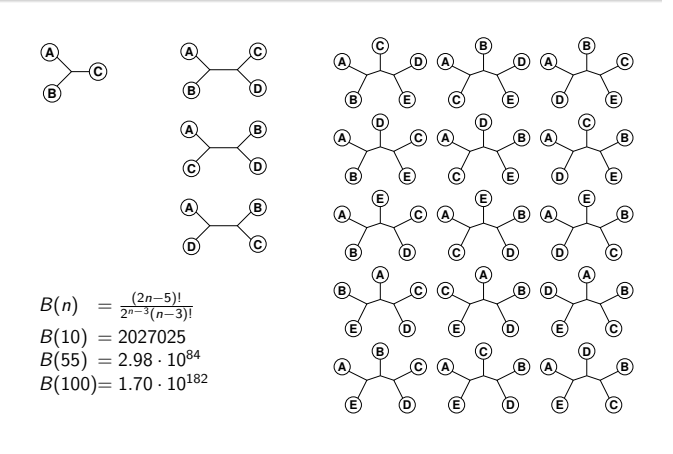

Heiko A. Schmidt ML trees and topology testing

Heiko A. Schmidt ML trees and topology testing

Build up a tree: Stepwise Insertion

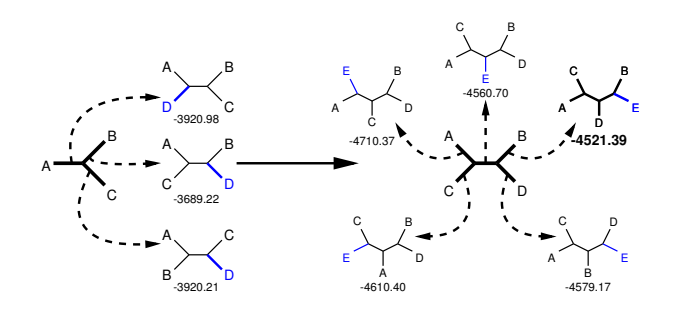

# Heiko A. Schmidt ML trees and topology testing

Exhaustive Search: guarantees to find the optimal tree, because all trees

but often not for current-day datasets. Heuristics: cannot guarantee to find the optimal tree, but are at least

able to analyze large datasets.

are evaluated, but not feasible for more than 10-12 taxa. Branch and Bound: guarantees to find the optimal tree, without searching

certain parts of the tree space – can run on more sequences,

Local Maxima

What if we have multiple maxima in the likelihood surface?

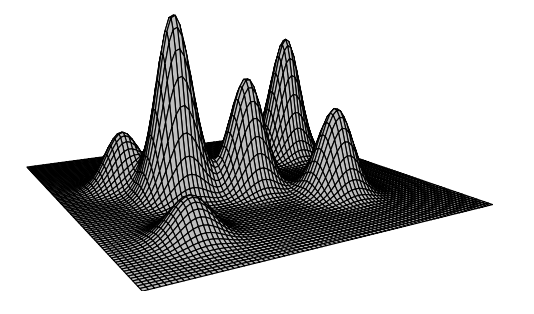

Heiko A. Schmidt ML trees and top[ology testing](#page-0-0)

Tree rearrangements to escape local maxima.

# Tree Rearrangements: Scanning a Tree's Neighborhood

Heiko A. Schmidt ML trees and topology testing

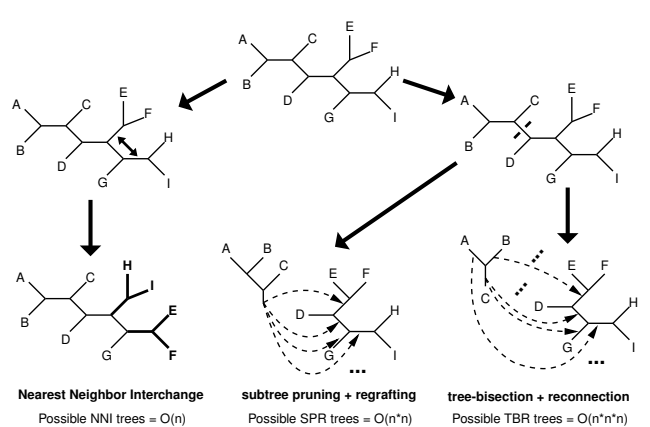

 Possible NNI trees = O(n) Possible SPR trees = O(n\*n)

ko A. Schmidt ML trees and topology testing

# ML programs: DNAML (PHYLIP), fastDNAml

#### Concept: Stepwise insertion + NNI/SPR

- **•** Build tree with stepwise insertion
	- (a) after each insertion optimize using NNI/local rearrangement (default, but user-adjustable gradually up to SPR; only fastDNAml) (b) repeat (a) rearrangements until no better tree found.
- **2** after the last insertion optimize using SPR/global rearrangement (in DNAML; in fastDNAml user-adjustable gradually down to NNI)
- **3** repeat (2) rearrangements until no better tree found.
	- Pro: Evaluating large neighborhood with SPR.

Con: Slow.

Note: To save time, in other methods steps (1) and (2) are usually substituted by swiftly computed trees (e.g., BioNJ).

Heiko A. Schmidt ML trees and topology testing

## ML programs: PHYML

### Concept: BioNJ tree + fastNNI

- **1** Start with BioNJ tree.
- <sup>2</sup> Do fastNNIs to optimize trees, i.e., evaluate all NNIs simultaneously and then merge all best ones which are non-conflicting.
- **3** Repeat (1) until no better tree found anymore.
	- Pro: Fast
	- Con: Prone to get stuck on local optima due to NNI-only. (SPR-based version PhyML-SPR has not been released yet.)

Heiko A. Schmidt ML trees and topology testing

#### ML programs: Other strategies

- Genetic Algorithms (GARLI, GAML, MetaPIGA)
- Simulated Annealing (SSA, RAxML-SA)
- Quartet-based trees (TREE-PUZZLE, Qstar)

. . .

Note: The first two are also based on NNI/SPR/TBR.

### ML programs: RAxML

#### Concept: MP tree + LSR

Descendant on fastDNAml, but . . .

- **1** Starting with MP tree.
- <sup>2</sup> Uses lazy subtree rearrangements (only the 3 insertion branches are optimized), collecting candidates.
- **3** Candidates are evaluated.
- $\bullet$  Iterating (2)-(4).
	- Pro: Fast,

smart algorithmic and numerical optimized ML computation. Con: Only few trees fully evaluated trees.

Heiko A. Schmidt ML trees and topology testing

### ML programs: IQPNNI

#### Concept: BioNJ tree  $+$  randomization  $+$  fastNNI

- **1** Start with BioNJ tree.
- <sup>2</sup> Do fastNNIs to optimize trees, i.e., evaluate all NNIs simultaneously and then accept all best ones which are non-conflicting. (after first round, identical to PHYML).
- <sup>3</sup> Remove randomly a certain amount of taxa and re-insert them by a fast and rough quartet-based method. (some randomization)
- $\bullet$  Repeat (2)-(3) until stop criterion is met.

Pro: Can evade local optima, offers automatic stopping criterion, hints when search didn't run enough, numerically optimized ML computation, offers codon models

Con: slower than PhyML/RAxML

#### How reliable is the reconstructed tree:

Usually programs deliver a single tree, but without confidence values for the subtrees.

Heiko A. Schmidt ML trees and topology testing

 $\bullet$  How can we assess reliability for the subtree?

#### Heiko A. Schmidt ML trees and topology testing

#### Branch Support

- We can now reconstruct ML trees, but how comparable are the likelihoods, how reliable the groupings?
- Branch reliability can be checked, support values computed using:
	- Randomizing input orders in stepwise insertions (e.g., TREE-PUZZLE).
	- $\bullet$  Jackknifing alignment columns  $\pm$  consensus.
	- $\bullet$  Bootstrapping alignment columns  $+$  consensus.
	- $\bullet$  Trees from Bayesian MCMC sampling  $+$  consensus.

Heiko A. Schmidt ML trees and topology testing

# Are two evolutionary trees/models different?

Given sequence alignments and substitution models, we can reconstruct tree and compute their likelihoods.

But can we decide from the likelihood

- which is the best substitution model to use?
- $\rightarrow$  yes, using (hierarchical) LRTs
- which tree is better?
- $\rightarrow$  only if likelihoods are computed from identical datasets/taxa.
- whether two tree likelihoods are significantly different?
- $\rightarrow$  yes, for identical datasets/taxa
- whether one tree likelihood is significantly better/worse?
- $\rightarrow$  yes, for identical datasets/taxa

These questions can be assesed by hypothesis testing.

### Testing Tree Topologies with LRT?

- Only nested models can be tested by ordinary LRT: One model  $(H_0,$  Null-model, constraint model) is nested in another model ( $H_A$ , alternative, unconstraint model) if the model  $H_0$  can be produced by restricting parameters in model  $H_A$ .
- $\bullet$  two differrent topologies are not nested.
- Thus, LRT cannot be used on different topologies, because the assumption of the  $\chi^2$  distribution does not fit.
- Hence, other (bootstrap-bases) methods have been devised to determine the distribution of log-likelihood differences for testing (e.g., KH or SH test).

#### What question do I want to answer?

- Say should I use the JC model or the GTR model?
- $\bullet$  Or perhaps, Is tree  $T_a$  statistically different from tree  $T_b$ ?

Heiko A. Schmidt ML trees and topology testing

• It is important to note that you should know the null hypothesis/hypotheses before you "collect" the data.

# Usual Null-Hypotheses:

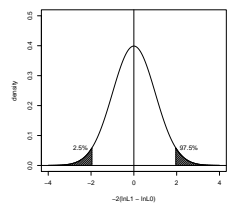

First the Null hypothesis has to be stated, for example:

- **top:** The two likelihood are not significantly different – i.e. their expected difference  $E(\ln L_1 - \ln L_0) = 0$ .
- **a bottom:** The 2nd likelihood is not significantly worse – i.e. their expected difference  $E(\ln L_1 - \ln L_0) \leq 0$ .

If the observed value falls into the white area, the Null hypothesis cannot be rejected. If it falls into the grey area, this is interpreted as support for the alternative by rejecting the Null hypothesis.

Time Saving: RELL

−4 −2 0 2 4

95%

−2(lnL1 − lnL0)

0.0 0.1 0.2 0.3 0.4 0.5

density

The re-optimization to get the log-likelihood values  $L_x^{(i)}$  is very time consuming.

iko A. Schmidt ML trees and topology testing

- Hence, often the site-likelihoods are used fixed.
- During the bootstrap the already estimated site-log-likelihoods are sampled and added to produce  $L_x^{(i)}$ .
- The resampling of estimated log-likelihoods (RELL) has been shown to be often sufficient to produce the distribution of log-likelihood differences.

# Heiko A. Schmidt ML trees and topology test

# Kishino-Hasegawa test:

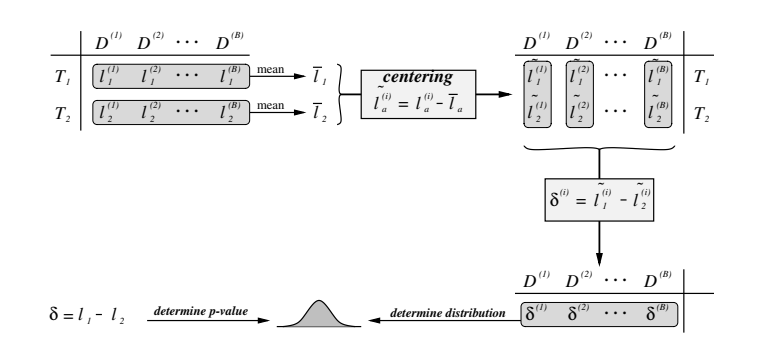

# Basic Idea:

• Compute log-likelihood values  $L_1, \ldots, L_N$  for your trees  $T_1, \ldots, T_N$ .

Heiko A. Schmidt ML trees and topology testing

- $\bullet$  Draw bootstrap samples *i* from the alignment, re-estimate the log-likelihood values  $L_x^{(i)}$  for each tree  $T_x$  and for each sample *i*.
- Adjust the log-likelihoods with the mean by setting  $\tilde{L}_x^{(i)} = L_x^{(i)} \bar{L}_x^{(i)}$ (Centering) Centering is needed to correct make the bootstrap samples conforming to the Null model.
- Use the differences between the  $\tilde{L}_x^{(i)}$  to determine the distribution of differences  $\delta^{(i)} = \tilde{L}_{y}^{(i)} - \tilde{L}_{z}^{(i)}$ .

Heiko A. Schmidt ML trees and topology testing

Use the distribution of  $\delta^{(i)}$  to test your trees.

#### Original Kishino and Hasegawa test (KH test)

- This test was devised to test whether two a priory chosen trees (e.g., from a Markov Chain) are equally well supported by the dataset.
- $H_0$ : the expected  $\delta = L_1 L_2 = 0$ .  $H_A$ : the expected  $\delta = L_1 - L_2 \neq 0$ . KH assumes that the ML tree is not among the trees.

Mis-use of the Kishino and Hasegawa test (KH test)

Heiko A. Schmidt ML trees and topology testing

- Often, instead two a priory chosen trees, one tree is tested against the ML tree  $T_{ML}$ .
- That means,  $\delta = L_{ML} L_1$  is rarely negative.
- $\bullet$  Hence,  $\delta$  has to be tested in a single-sided regime.
- $H_0$ : the expected  $\delta = L_1 L_2 = 0$ .  $H_A$ : the expected  $\delta = L_1 - L_2 > 0.$

# Multiple trees (Shimodaira and Hasegawa test - SH test)

- The SH test offers a correct way to test a set of trees, which may be chosen a posteriory after ML analysis.
- $\bullet$  H<sub>0</sub>: All trees including  $T_{ML}$  are equally supported. H<sub>A</sub>: Some or all trees  $T_x$  are not equally well supported.
- The SH test assumes, that the ML tree  $T_{ML}$  is among the trees.

#### *2*  $l_2^{(B)}$ *M*  $l_M^{(B)}$ *. . . . . .*  $T<sub>M</sub>$ *T<sup>2</sup> T<sup>1</sup> l <sup>1</sup> (1) <sup>2</sup> l (1)*  $l_M^{\prime\prime}$  . *(1) . . .*  $D^{(1)}$   $D^{(2)}$   $\cdots$   $D^{(B)}$  $l_1^{(2)}$ *(2) 2*  $l_2^{(2)}$ *M*  $l_M^{(2)}$ *. . . . . . . . . . . . . . (B) .*  $l_1^{\scriptscriptstyle{(D)}}$ *.*  $\frac{\text{mean}}{\phantom{1}}$   $\overline{l}$   $\overline{l}$   $\overline{l}$  $\frac{mean}{l_2}$  $\frac{\text{mean}}{\overline{l}_M}$ *.*  $l_a^{(i)} = l_a^{(i)}$  $\frac{a}{a} = l \frac{a}{a} - \overline{l} \frac{a}{a}$  $\tilde{\tilde{l}}_a^{(i)}$  : *centering a 2 . . .*  $\left| \frac{l^{(l)}}{M} \right| \left| \frac{l^{(l)}}{l} \right|$  $\tilde{a}$ <sup> $\tilde{a}$ </sup>  $l_{\scriptscriptstyle M}^{\scriptscriptstyle (2)}$ *(2) M*  $\tilde{\tilde{f}}(2)$  $l<sub>M</sub>$ <sup>(b)</sup> *(B) M*  $\tilde{\sigma}$ <sup>*(B)*</sup> *. . . . . . . . . . . .*  $\tilde{l}^{(B)}_2$ *T<sup>1</sup> T<sup>2</sup>*  $T_M$ *. . .*  $\frac{D^{(2)}}{\left|l_{i}^{(2)}\right|}$   $\cdots$   $\frac{D^{(B)}}{\left|l_{i}^{(B)}\right|}$  *T*  $(D^{(1)}$   $D^{(2)}$   $\cdots$  $l_2^{\omega}$ *(2) 2*  $\tilde{\tilde{f}}(2)$  $(2)$  $|l|_I^{(2)}|$  $\begin{bmatrix} l_1^{(0)} \\ \tilde{l}_2^{(0)} \end{bmatrix} \begin{bmatrix} l_1^{(2)} \\ \tilde{l}_2^{(2)} \end{bmatrix}$  $\tilde{a}$ <sup> $\tilde{a}$ </sup> *˜(1)*  $l_1^{\prime\prime\prime}$ *D . . . . . .*  $\tilde{f}(1)$   $\tilde{f}(2)$   $\tilde{f}(B)$  $\begin{bmatrix} \frac{2}{2} \\ \frac{2}{2} \\ \frac{2}{2} \\ \frac{2}{2} \\ \frac{2}{2} \\ \frac{2}{2} \end{bmatrix}$ *˜ML . . .* max  $\begin{bmatrix} \frac{1}{2} \\ \frac{1}{2} \\ \frac{1}{2$  $= l_{ML}^{\prime\prime} - l_{a}^{\prime\prime\prime}$  $\delta_a^{(i)} = \tilde{I}_{ML}^{(i)} - \tilde{I}_a^{(i)}$  $\widetilde{a}(i)$   $\widetilde{a}(i)$  $l^{\prime\prime}_{\scriptscriptstyle ML}$ *(i) . . . . . .*  $\delta_M$  · *(2) 2 (2)*  $\delta^{\scriptscriptstyle{(2)}}_I$  · *. . .*  $D^{(1)}$   $D^{(2)}$   $\cdots$ *. .*  $\delta_M^{(0)}$  *i*  $\delta_2^{\cdots}$  $\frac{\delta_2^{(1)} }{\delta_2^{(2)} }$ *(1)*  $\delta^{\prime\prime\prime}_I$ *(1)*  $T<sub>1</sub>$ *. .*  $T<sub>2</sub>$ *T<sup>1</sup> M*  $\delta_{\scriptscriptstyle M}^{\scriptscriptstyle (B)}$ *2*  $\delta_2^{(B)}$  $\delta$ <sup> $(B)$ </sup>  $D^{(B)}$ *. . . . . . . . . . . . determine distribution determine distribution . . determine distribution . determine p-value determine p-value determine p-value*  $l<sub>I</sub>$  $T$   $\bar{X}$ *. . .*  $\delta_M = l_{ML} - l$  $=$  $l_{ML} - l$  $= l_{ML} - l$  $T_M$   $\delta_M = l_{ML} - l_M$  <u>*M*</u> *. . . T<sup>1</sup>* δ *<sup>1</sup> ML l*  $l_{M}$ *1 2* **Heiko A. Schmidt** ML trees and topology te

# The SH procedure:

• Compute log-likelihood values and the differences  $\delta_x = L_{ML} - L_x$  for your trees.

Heiko A. Schmidt ML trees and topology testing

- $\bullet$  Draw bootstrap samples *i* from the alignment (with RELL) to gain log-likelihood values  $L_{x}^{(i)}$  for each tree  $\mathcal{T}_{x}.$
- $\bullet$  Adjust the log-likelihoods with the mean over the samples *i* by setting  $\tilde{L}_x^{(i)} = L_x^{(i)} - \bar{L}_x^{(i)}$  (Centering)
- For each sample i, find  $\tilde{L}_{ML}^{(i)}$  over all topologies  $\mathcal{T}_x$ .
- and compute  $\delta_{x}^{(i)} = \tilde{L}_{ML}^{(i)} \tilde{L}_{x}^{(i)}$ .
- For each tree  $T_{x_1}$  test whether  $\delta_x$  is a plausible sample from the distribution of  $\delta_x^{(i)}$  (over all replicates *i*).
- We use a single sided test, since  $\tilde{L}_{ML}^{(i)} \geq \tilde{L}_{x}^{(i)}$ .

## Pros and Cons of various tests:

• Kishino-Hasegawa test (KH) – usually mis-used if the trees are not chosen a priori.

Heiko A. Schmidt ML trees and topology test

- Shimodaira-Hasegawa (SH) test for multiple trees, affected by selection error, i.e., gets more conservative with the number of trees.
- Weighted Shimodaira-Hasegawa (wSH) SH test weighted with the variance of the likelihood difference (less conservative than SH).
- Expected likelihood weights (ELW) less conservative than SH, but the impact of model mis-specification unclear.
- $\bullet$  Approximately unbiased test  $(AU)$  fixes the conservativeness issue of SH, but many similarly good trees can lead to artificial over-confidence.

Heiko A. Schmidt ML trees and topology testing

#### $T_M \mid \, |I$ *T<sup>2</sup> M* | |<sup>2</sup>  $L_2^{\prime\prime\prime}$ *(1)*  $L_I^{\prime\prime\prime}$ *(1)*  $L_M^{(I)}$  | *I (1) . . .*  $L_I^{(2)}$ *(2)*  $L_2^{(2)}$ *(2)*  $L_M^{(2)}$  . *(2) . . . . . . . . . . . . . . .*  $L_M^{\scriptscriptstyle (B)}$ *(B)*  $L_2^{\scriptscriptstyle (D)}$ *(B)*  $L_1^{\scriptscriptstyle{(n)}}$ *(B) 1 . . . . . . T<sup>1</sup>* sumsum  $\sum_{x=1}^{80} L_x^{(2)}$  $\sum_{x}^{M} L_x^{(2)}$ **Σ***L*<sup>(1)</sup> Σ *(1)*  $\sum_{x=1}^{\infty} L_x^{\prime\prime}$   $\sum_{x=1}^{\infty} L_x^{\prime\prime}$   $\cdots$   $\sum_{x=1}^{\infty} L_x^{\prime\prime}$  $\sum_{x=1}^{\infty} L_x^{(B)}$ *M (D)*  $\begin{matrix} \begin{matrix} 1 \\ 2 \end{matrix} \\ \begin{matrix} 1 \end{matrix} \\ \begin{matrix} 2 \end{matrix} \end{matrix} \end{matrix}$ *x x*  $\frac{L_a^{(i)}}{\sum L_x^{(i)}}$ *likelihood weights (i)*  $W_a^{(i)} = \frac{L_a}{\sum L_x^{(i)}}$ *(B) D*<sup>(a)</sup>  $D^{^{(2)}} \cdots D^{^{(B)}}$  $D^{(l)}$  *D*<sup>(2)</sup>  $(D^{(1)}$   $D^{(2)}$   $\cdots$  $w_I^{(I)}$  $w_1^{(2)}$   $\cdots$   $w_1^{(B)}$  $\cdots$  *w*<sup>(B)</sup> mea  $w_2^{(B)}$  $w_2^{(2)}$  $w_2^{(1)}$ *. . . . . . . . . . . . . . .*  $w_M^{(B)}$   $\frac{m}{2}$  $w_M^{(2)}$  ·  $w_M^{(1)}$  **)**  $T_M$   $\begin{bmatrix} w_M^{(1)} & w_M^{(2)} & \cdots & w_M^{(n)} \end{bmatrix}$ *T<sup>2</sup> T<sup>1</sup> . . .*  $\overline{w}_2$ *. . .*  $\overline{W}_M$ *i=1*  $\frac{1}{B}\sum_{i=1}^B$ *1*  $\tilde{\mathbf{v}}$ mean *expected weights*  $w_l^{\omega} \longrightarrow$ *(i) 1 i=1*  $\frac{I}{B}$  $\sum_{i=1}^{B}$  $\frac{1}{R} \sum_{l} w_l^{(i)} \longrightarrow$ *(i) 1 i=1*  $\frac{I}{B}\sum_{i=I}^B$  $\frac{1}{n}\sum w_i^{(i)} \longrightarrow$ *(i) 1 . . .* mean mean  $\frac{1}{B} \sum_{i=1}^{n} W_i^{\prime i} \longrightarrow \overline{W}_1$ <br>mean  $\frac{1}{B} \sum_{i=1}^{n} w_i^{(i)} \longrightarrow \overline{w}_1$ sort by descending  $\overline{w}_z$ *z*  $\overline{w}_{z_2}$  |  $\overline{w_z}$  $\overline{w}_{z_{M}}$ *. . . . . .* sort by descending  $\frac{1}{\frac{1}{N}}$ <br>expected weights  $\frac{1}{N}$ *min*  $\sum_{i=1}^{\infty} \overline{w}_{z_i} \geq 1$  $T_{z_M}$ *z*  $T_z$  8  $d$ *determine confidence z*  $\sum_{n=1}^{M} \overline{W}_{z_n} \geq \alpha$ *1 z*  $T_{z}$ *2 . . . . . . T*<sub>*z*</sub> | **z** *confidence set a=e e*  $1 - \alpha$  . Heiko A. Schmidt ML trees and topology testing

### Summary

- Likelihoods gives a strong statistical framework for hypothesis testing.
- Proper experimental design and proper use of tests is required.
- One should alway be aware of the hypothesis a test assesses and should make sure that this answers the question asked.
- Testing tree topologies can be used to assess whether two competing hypotheses are really substantially different. If they are not, one cannot be prefered over the other.

Heiko A. Schmidt ML trees and topology testing

Shimodaira-Hasegawa test:

Expected Likelihood weights:

*(B) D*

*. . .*

 $\boldsymbol{D}^{(l)}$   $\boldsymbol{D}^{(l)}$  $D^{^{(2)}}$   $\cdots$